## **UnivIS - Raumplan RZ/00.07 - Rechenzentrum**

Aktuelle Informationen zur Raumbelegung und Anwesenheitserfassung während der Pandemie:

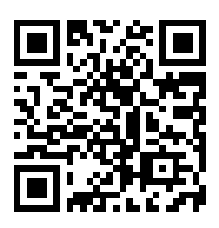

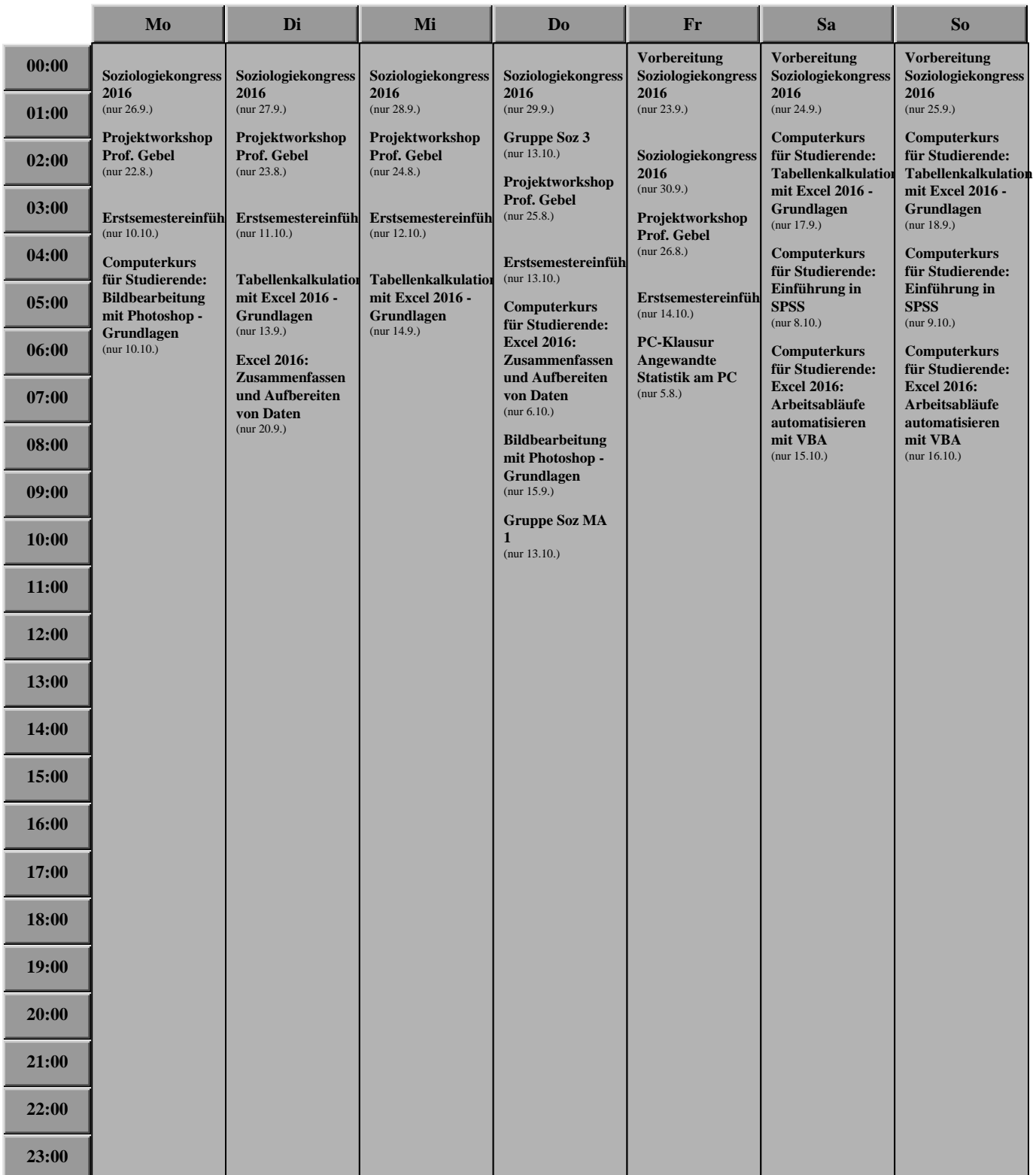